$<<$ Office2007  $>$ 

书名:<<Office2007办公专家从入门到精通>>

, tushu007.com

- 13 ISBN 9787802482395
- 10 ISBN 7802482399

出版时间:2008-11

页数:570

字数:894000

extended by PDF and the PDF

http://www.tushu007.com

, tushu007.com

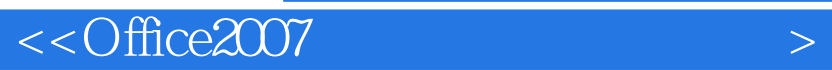

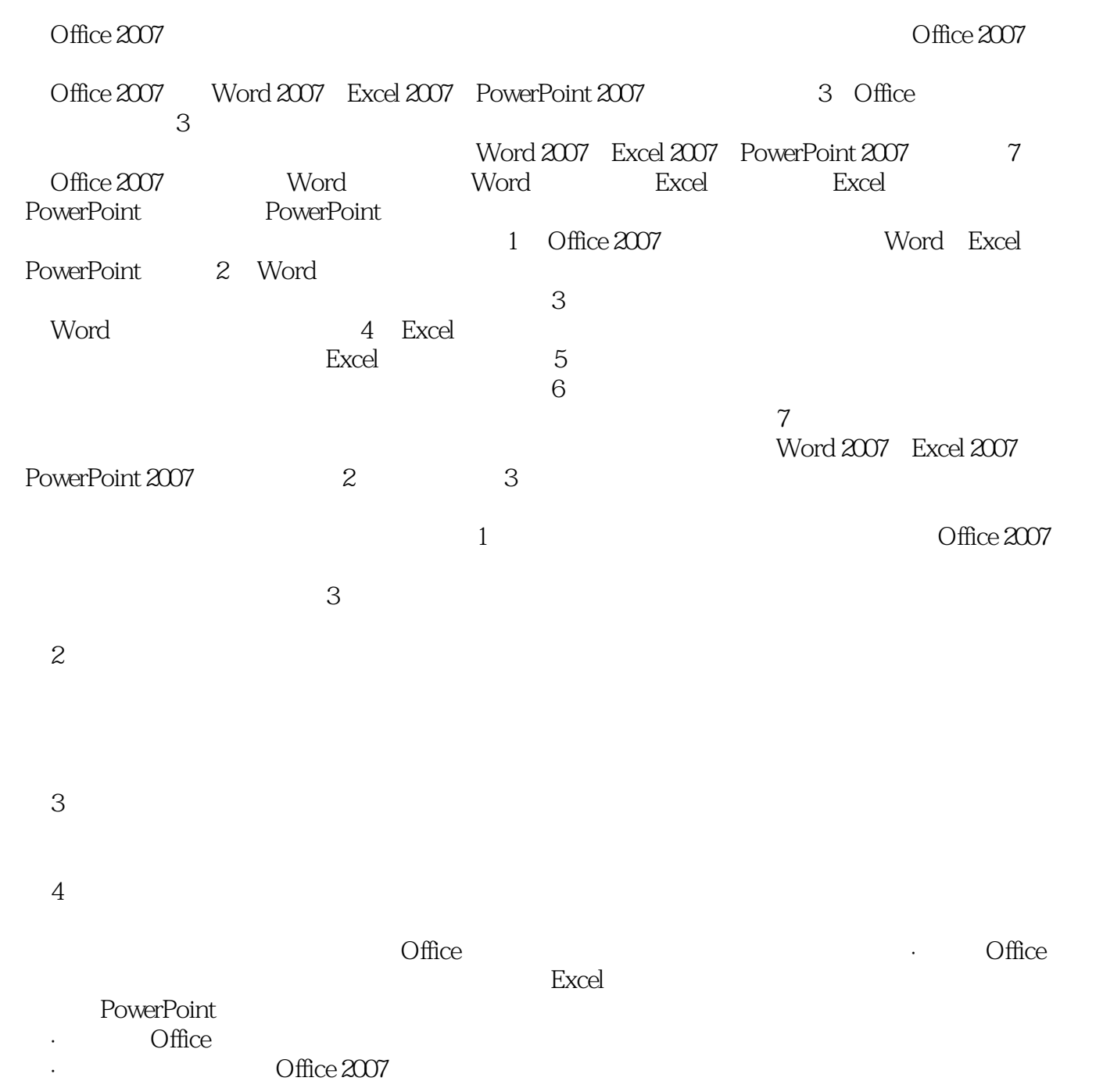

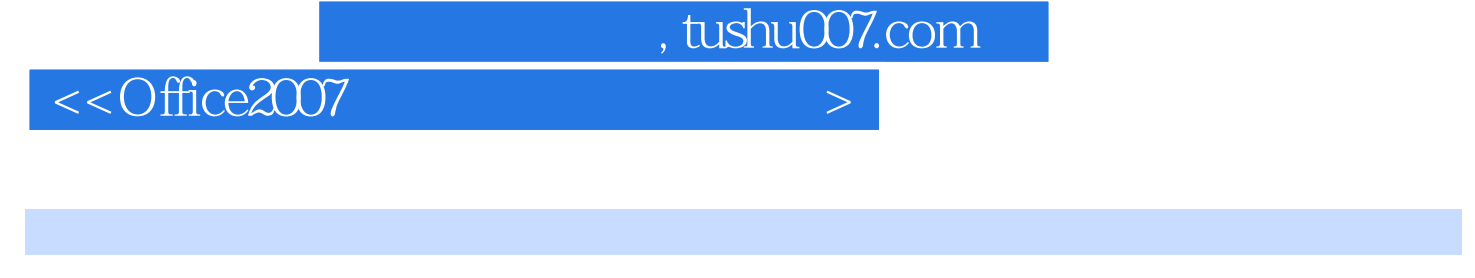

## Office 2007 Word 2007 Excel 2007 PowerPoint 2007

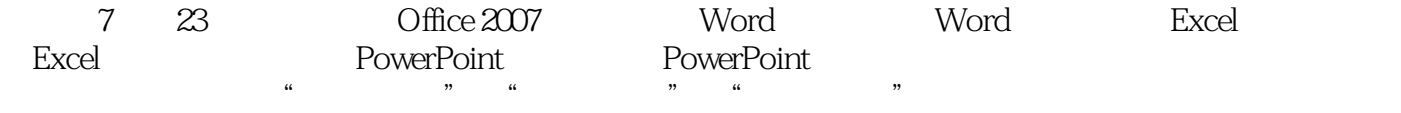

 $\Box$ Office  $\Box$ 

, tushu007.com

## $<<$ Office2007  $>$

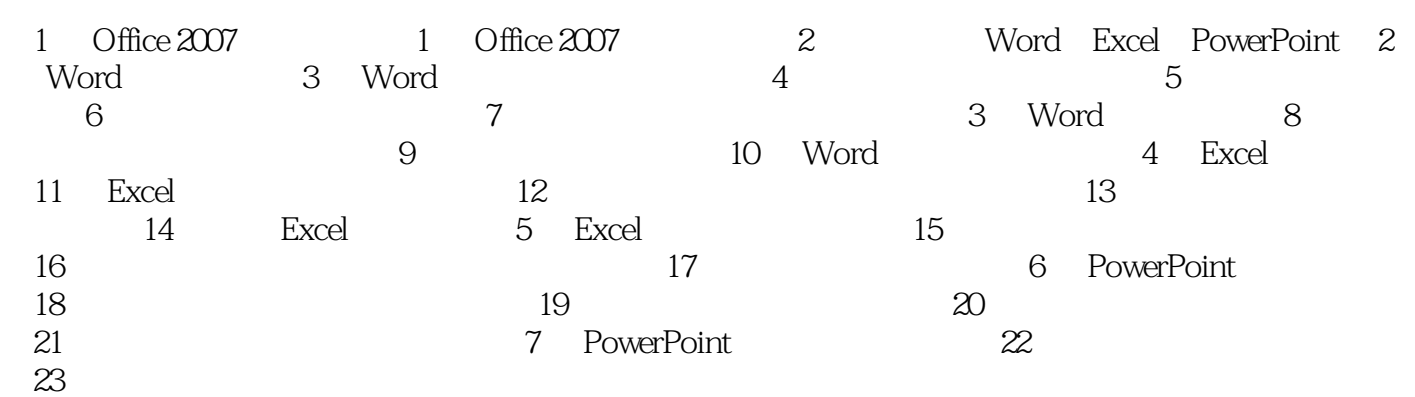

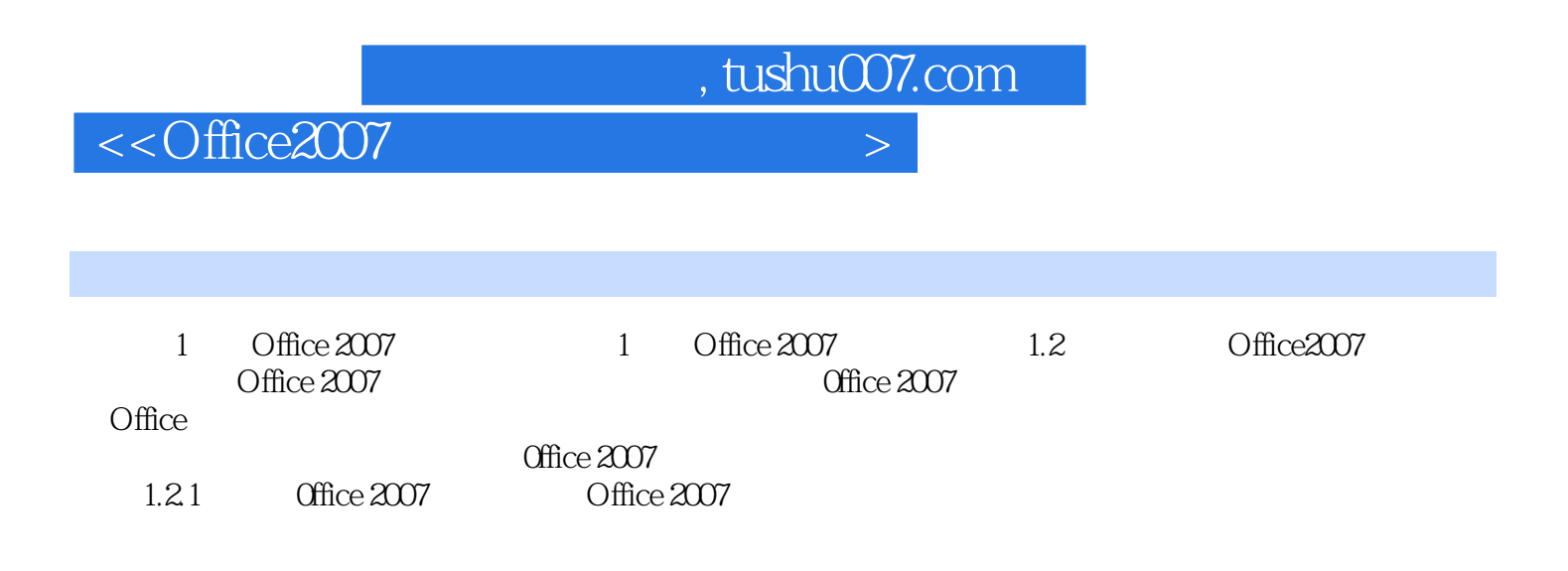

 $\Box$ 

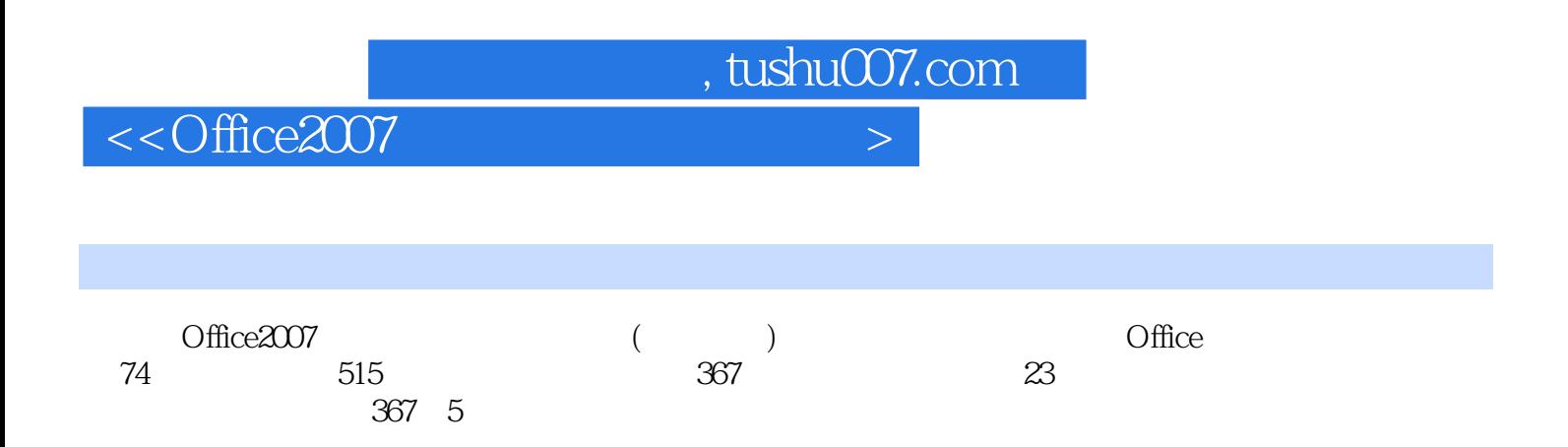

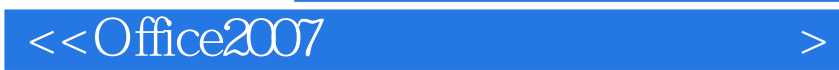

本站所提供下载的PDF图书仅提供预览和简介,请支持正版图书。

更多资源请访问:http://www.tushu007.com

, tushu007.com